# **PHP**

SQL Anywhere http PHP

**Sybase Central** 

dbinit test.db

## http

 $-XXS$ 

dbeng11 test.db -xs http(port=8000)

### Web

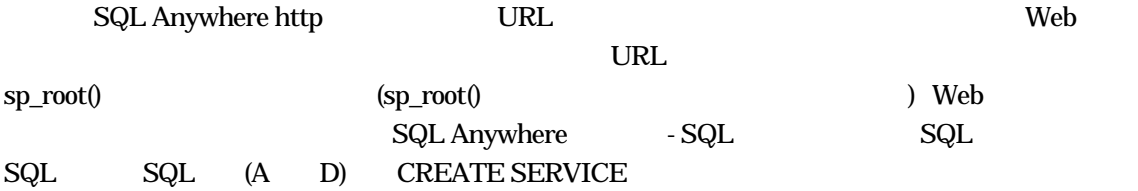

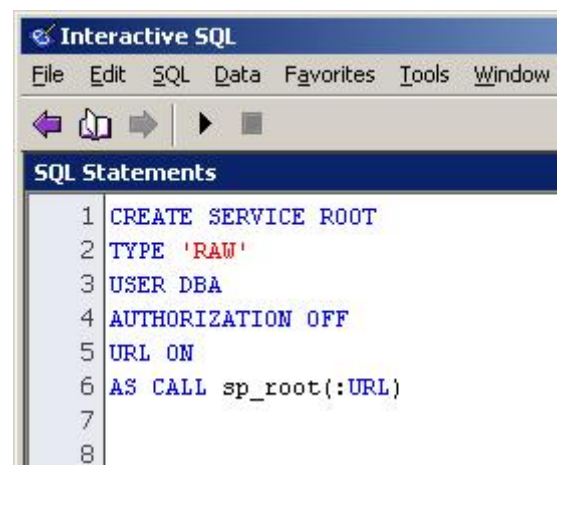

CREATE SERVICE ROOT TYPE 'RAW'

USER DBA AUTHORIZATION OFF URL ON AS CALL sp\_root(:URL)

sp\_root() THTTP  $\qquad \qquad$  'test'

CREATE PROCEDURE sp\_root( IN URL LONG VARCHAR ) BEGIN CALL sa\_set\_http\_header('Content-Type','text/html'); SELECT 'test'; END

URL <sub>2</sub>

```
ALTER PROCEDURE sp_root( IN URL LONG VARCHAR ) 
BEGIN 
  CALL sa_set_http_header('Content-Type','text/html'); 
  SELECT xp_read_file(URL); 
END
```
<u>URL</u> ウェイト URL ウェイル エヌトライル エヌトライル エヌトライル しゅうしょうしゅう

<http://localhost:8000/phpinfo.php> SQL Anywhere phpinfo.php

phpinfo.php

phpinfo.php

PHP

<?php [echo](http://www.php.net/echo) [phpinfo](http://www.php.net/phpinfo)(); ?>

<http://localhost:8000/phpinfo.php> phpinfo.php

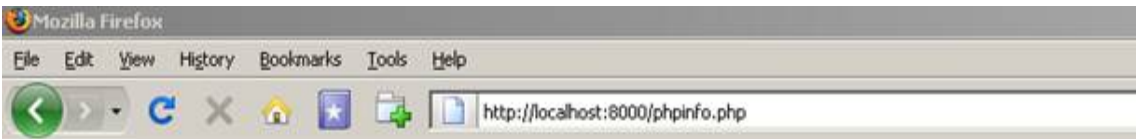

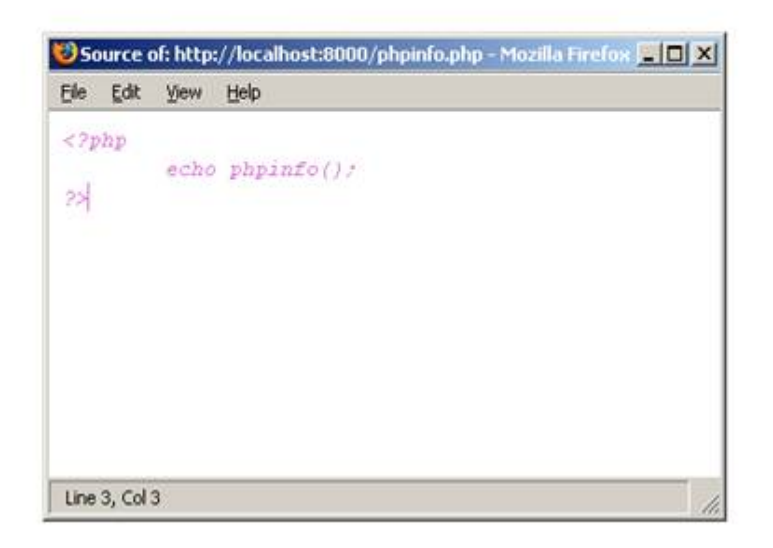

## $PHP$

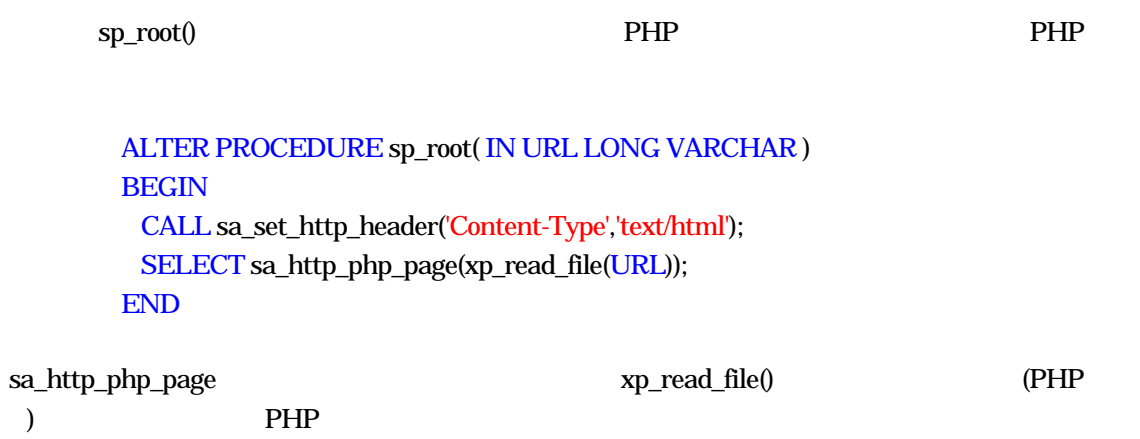

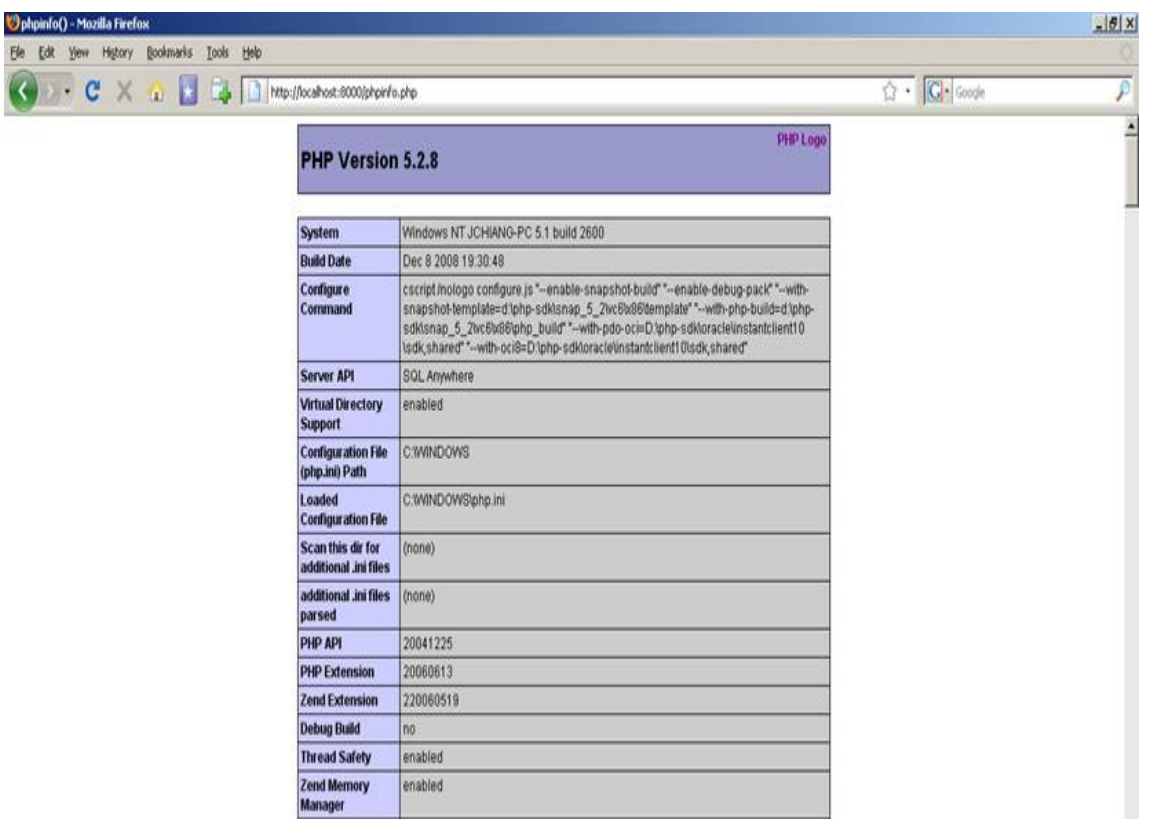

PHP sa\_http\_php\_page() LONG

VARCHAR

Copyright(C) 2000-2009 iAnywhere Solutions,Inc. All rights reserved. Adaptive Server iAnywhere iAnywhere Solutions SQL Anywhere 
iAnywhere Solutions, Inc. Sybase,Inc.

 $\blacksquare$  Mobile Link  $\blacksquare$  Mobile Link  $\blacksquare$ 

Certicom, Inc.

その他の資料(これらすべてを"資料"と総称する)は、iAnywhere Solutions,Inc.とその供給元に帰属し、著作権や商標の

ш

iAnywhere Solutions, Inc.

iAnywhere Soluttions, Inc. iAnywhere Solutions

iAnywhere Solutions

iAnywhere Solutions

iAnywhere Solutions

iAnywhere Solutions

#### iAnywhere

#### Solutions iAnywhere Solutions, Inc. Sybase, Inc.

iAnywhere Solutions, Inc.